# **kintone⼈材育成ロードマップガイドライン**

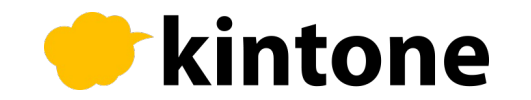

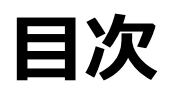

- はじめに
- kintone活用フェーズと、必要となる人材・スキルの変化
- kintone⼈材育成の課題整理
- kintone⼈材育成の勘所
- kintoneスキルレベルの全体像
- kintone人材育成ロードマップ(芋づる式収穫祭モデル)
	- ① ⽬的設定
	- ② 学習ルートマップ
	- 3 実践と伴走
- kintone人材育成ロードマップ作成と活用
- kintone人材育成ロードマップ作成と活用のポイント

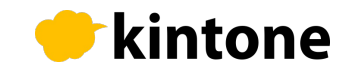

# **はじめに︓この成果物の位置づけと開発の経緯**

DX推進の肝となるkintone⼈材育成において、「誰に・どこまでのスキルを・どのように学んでもらうの か?□「学んだだけで終わらせないためには何をすべきか?□は大きなテーマです。

- そこで、この資料では以下のように考えている企業・チームの⽅向けに「kintone学習ルートマップ」と 「kintone⼈材育成ロードマップ」を紹介しています。
- **kintone業務システムを活⽤するために最低限のkintoneスキルを⾝につけてもらいたい**
- **kintoneでさらに業務改善を進めるためにkintoneを使った業務改善スキルを⾝につけてもらいたい**
- **そのようなkintone学習において、スキルレベルの定義と学習コンテンツを知りたい**

ぜひご活⽤いただき、kintone⼈材育成やさらなるkintone活⽤にお役⽴てください。

※ この資料は2023年 EPC初心者教育分科会の活動として制作しました。

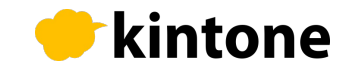

# kintone活用フェーズと、必要となる人材·スキルの変化

kintone⼈材育成は活⽤フェーズによって必要となる⼈材・スキルが変化するため、⼈材育成の課題も変 化します。

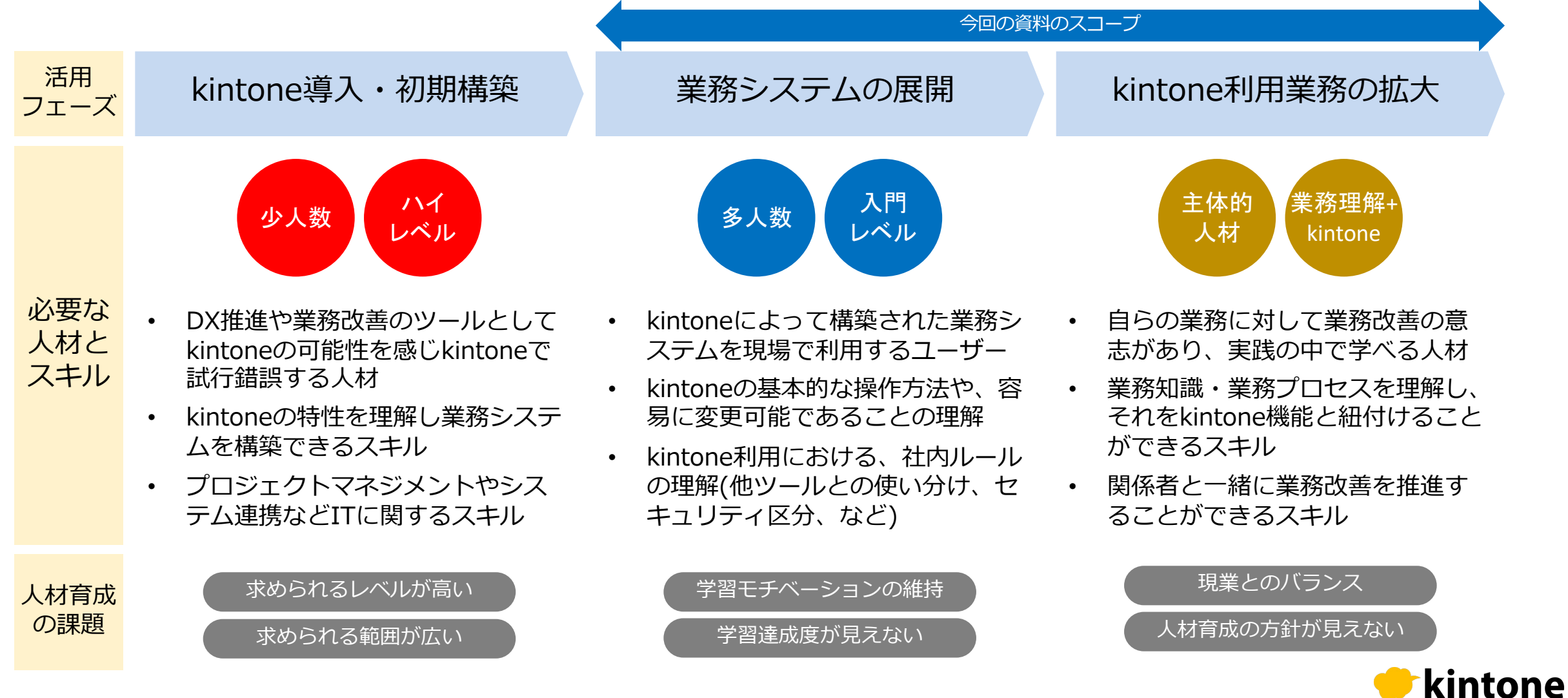

## **kintone⼈材育成における登場⼈物**

kintone導⼊企業においては、様々な部署・様々のレベルでkintone⼈材育成が必要になります。

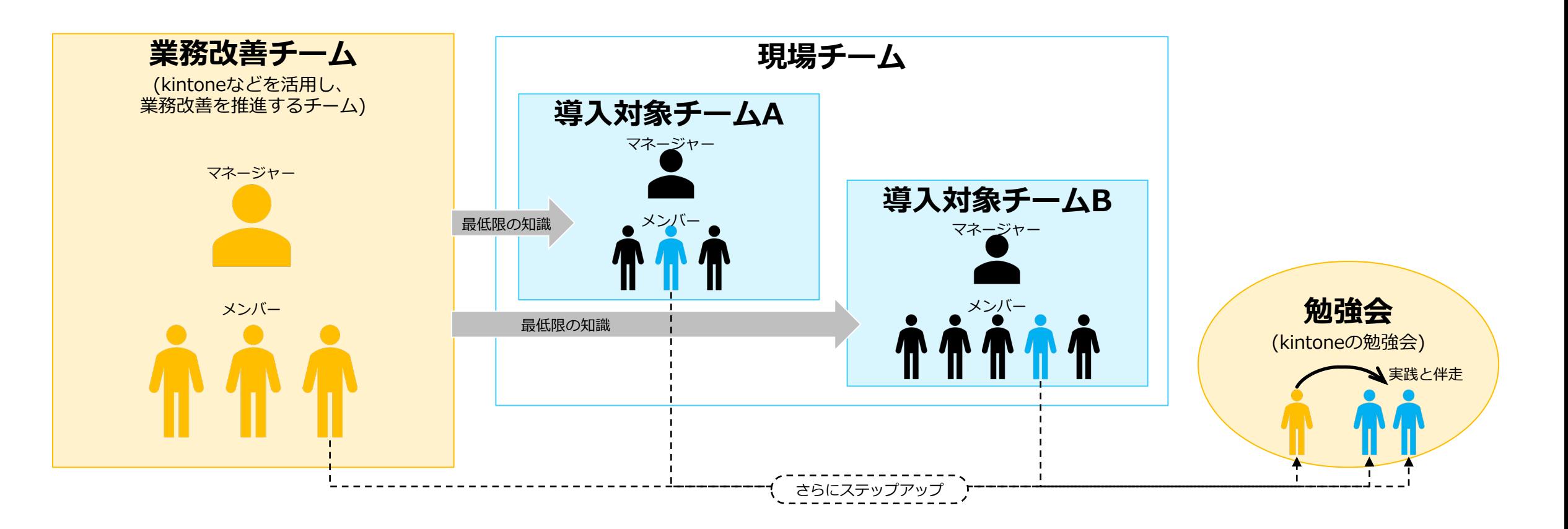

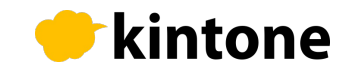

### **kintone⼈材育成の課題整理**

kintone人材育成における課題は、その立場・役割によって様々ですが2つに整理できます。

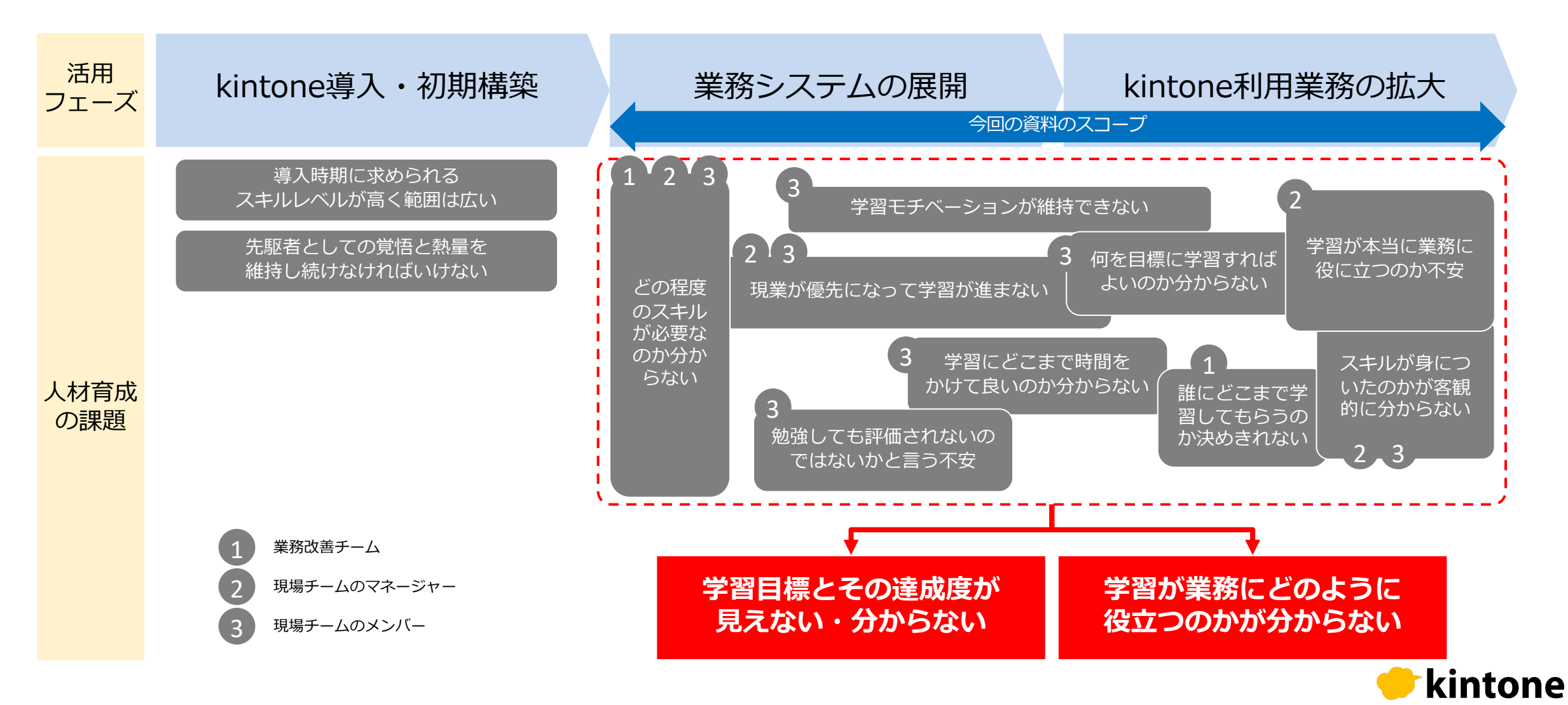

# **kintone⼈材育成の勘所**

「現場主体」「継続的」な業務改善のためには、「学習ルートマップ」「学びと実践」が重要なポイントです。

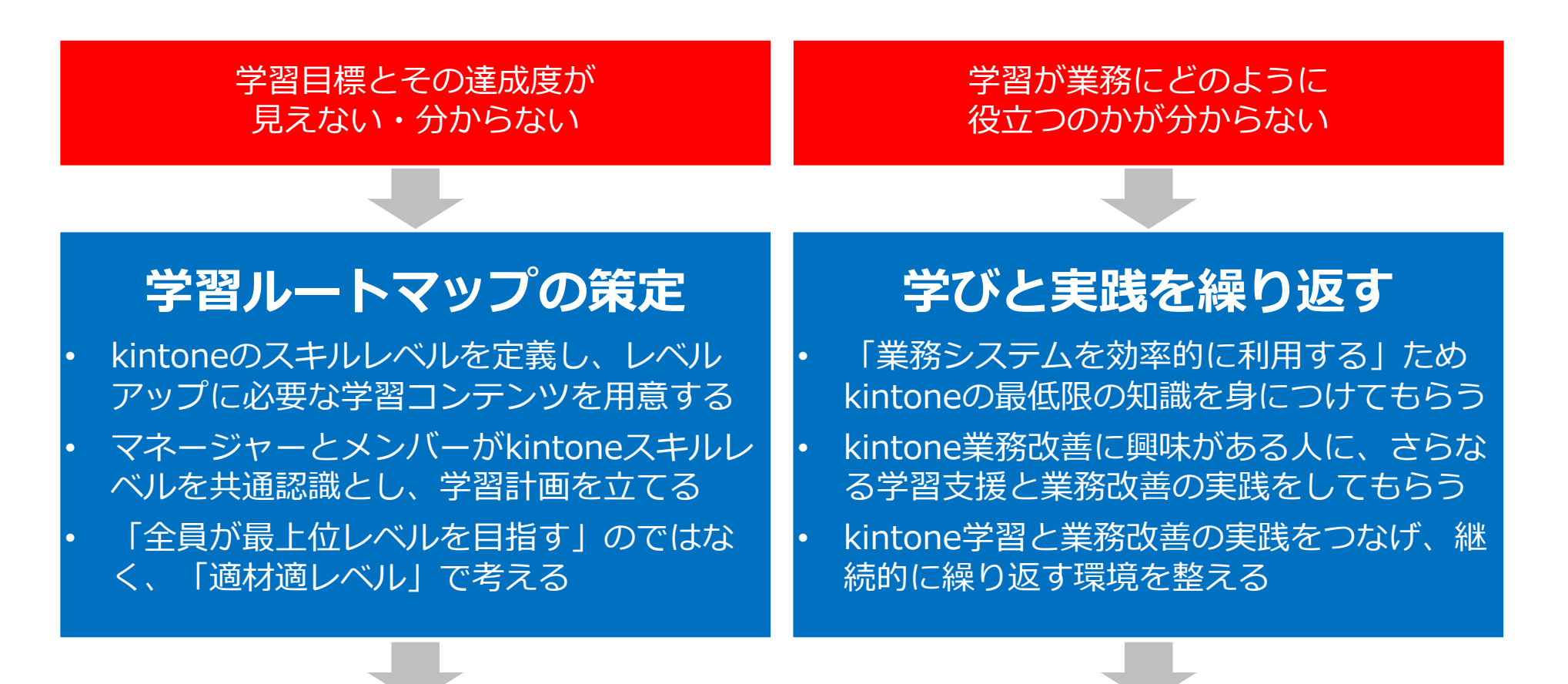

**kintone⼈材育成ロードマップ**

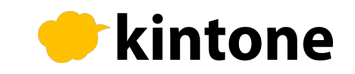

### **kintoneスキルレベルの全体像**

学習ルートマップを策定するためのkintoneスキルレベルを定義します。スキルレベルはLv.1からLv.4の4 段階で定義し、システム管理は除外しています。

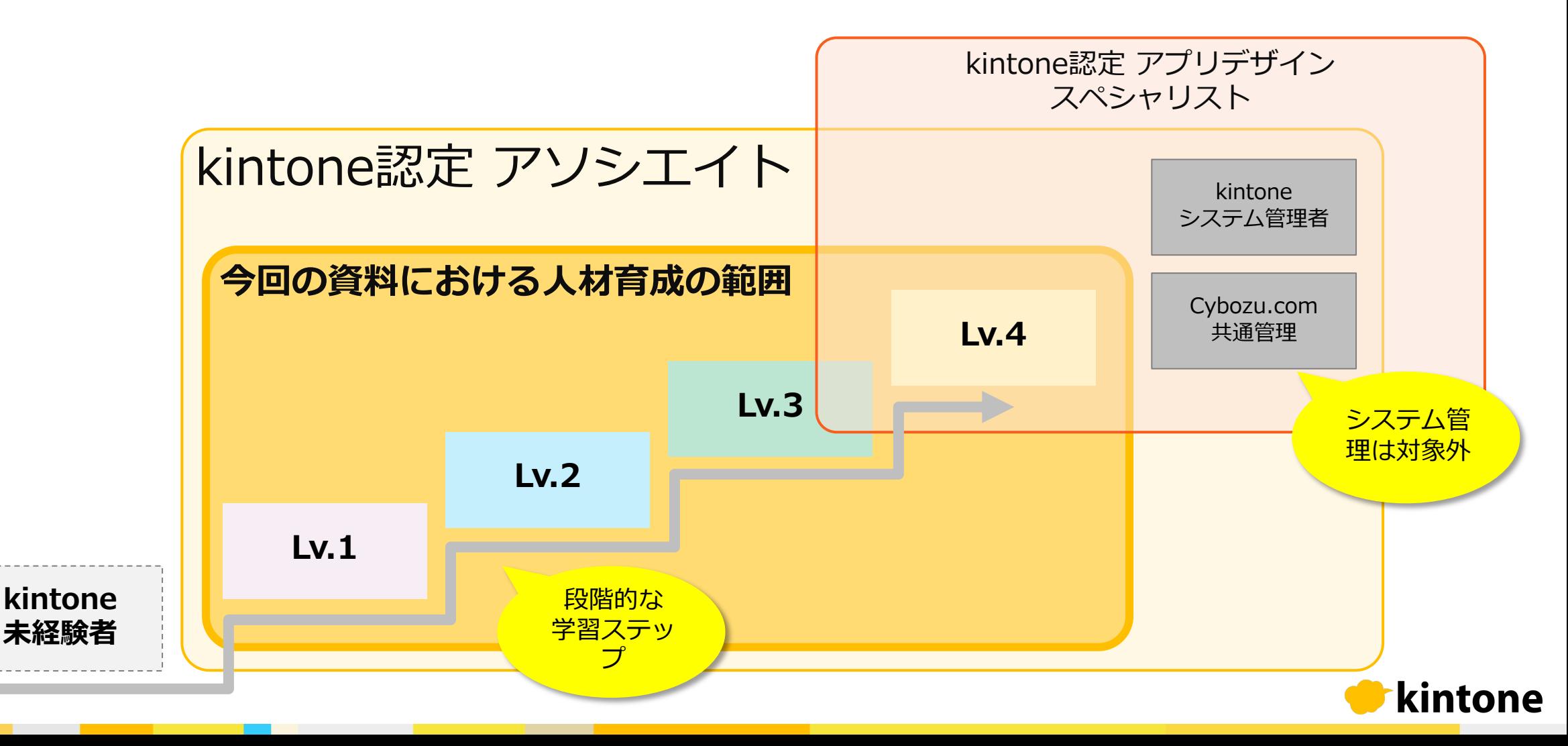

### **kintoneスキルレベルの定義**

「ユーザーとしてkintoneを利用できる」Lv.1から「kintoneで業務システムを開発できる」Lv.4までを定 義しています。

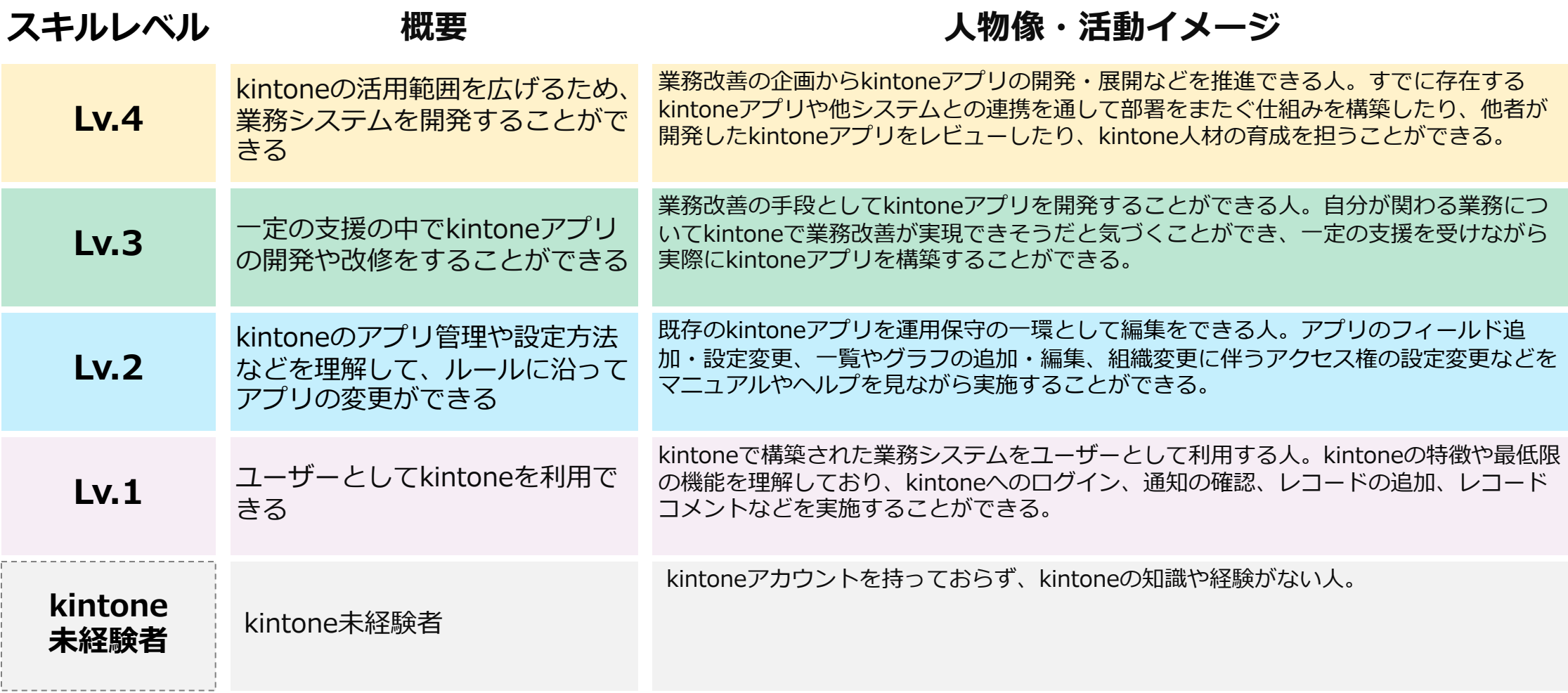

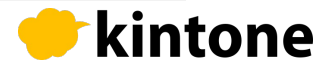

# kintone人材育成ロードマップ(芋づる式収穫祭モデル)

kintone⼈材育成ロードマップは、「学習ルートマップ」と「学びと実践」を実現するための全体像です。

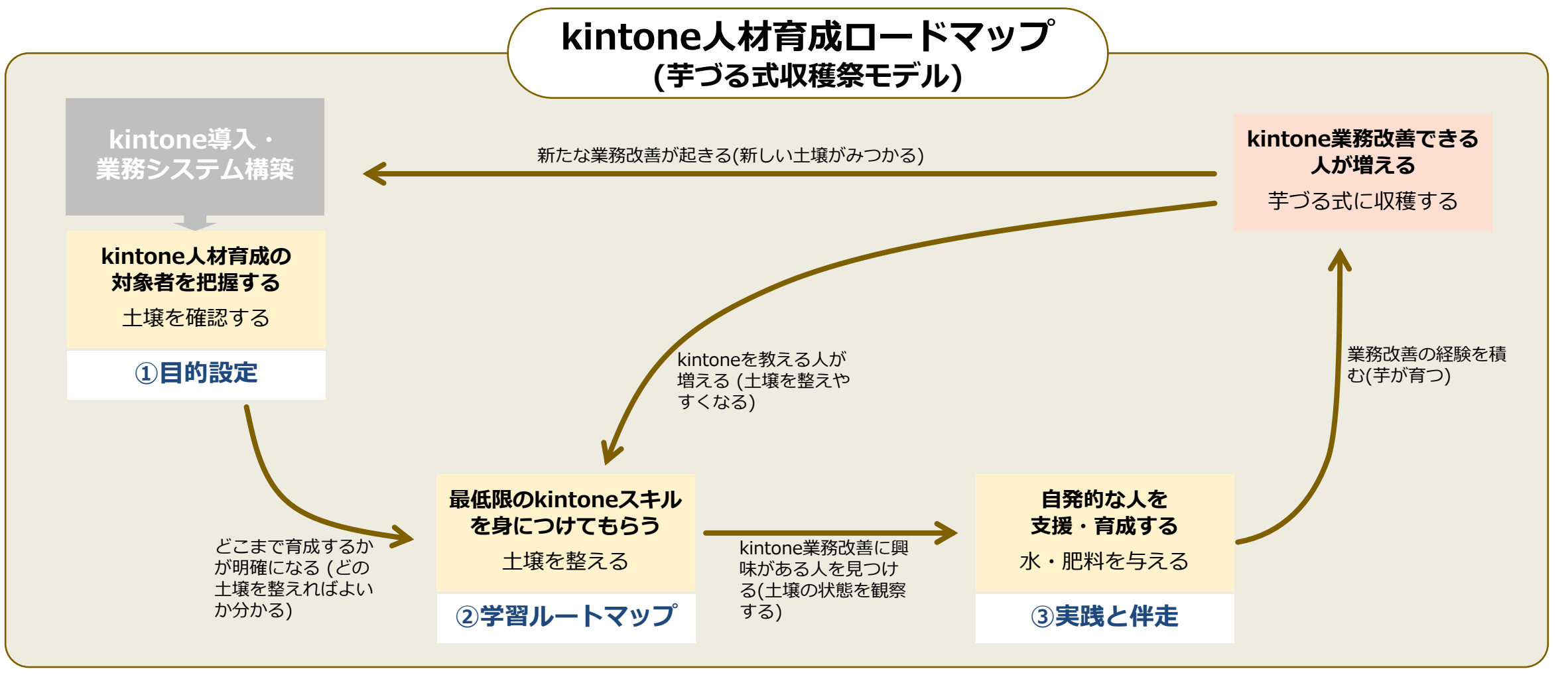

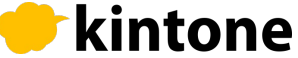

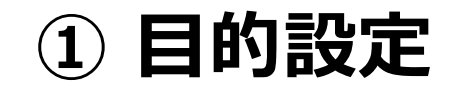

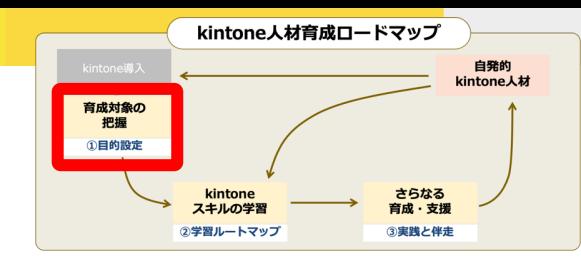

現場主体・継続的な業務改善を進めるためには企業のkintone戦略ひいては全社IT戦略に基づ き、kintone⼈材育成の⽬的を設定します。

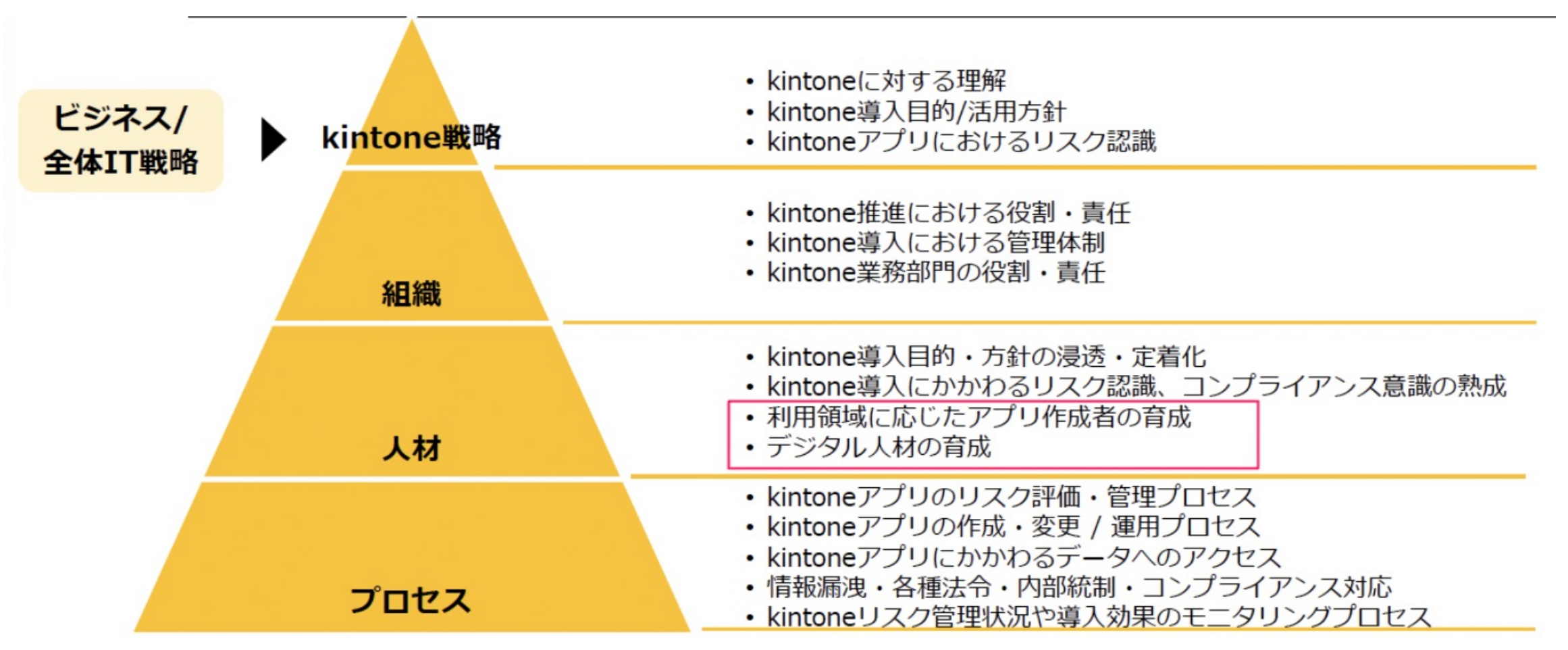

kintoneガバナンスガイドラインより

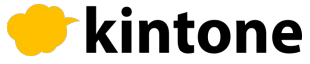

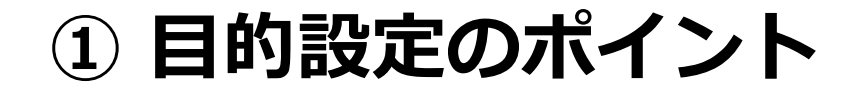

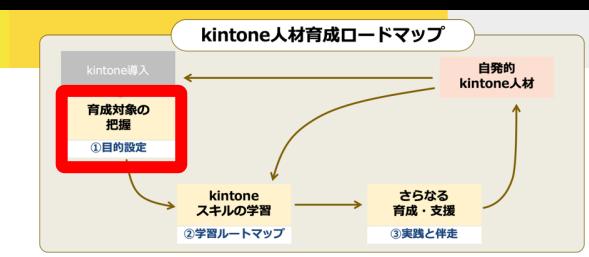

kintone⼈材育成の⽬的設定では育成対象を把握することが重要です。まずはkintoneで構築し た業務システムの導入対象チームに対して以下の3つのポイントを意識して進めます。

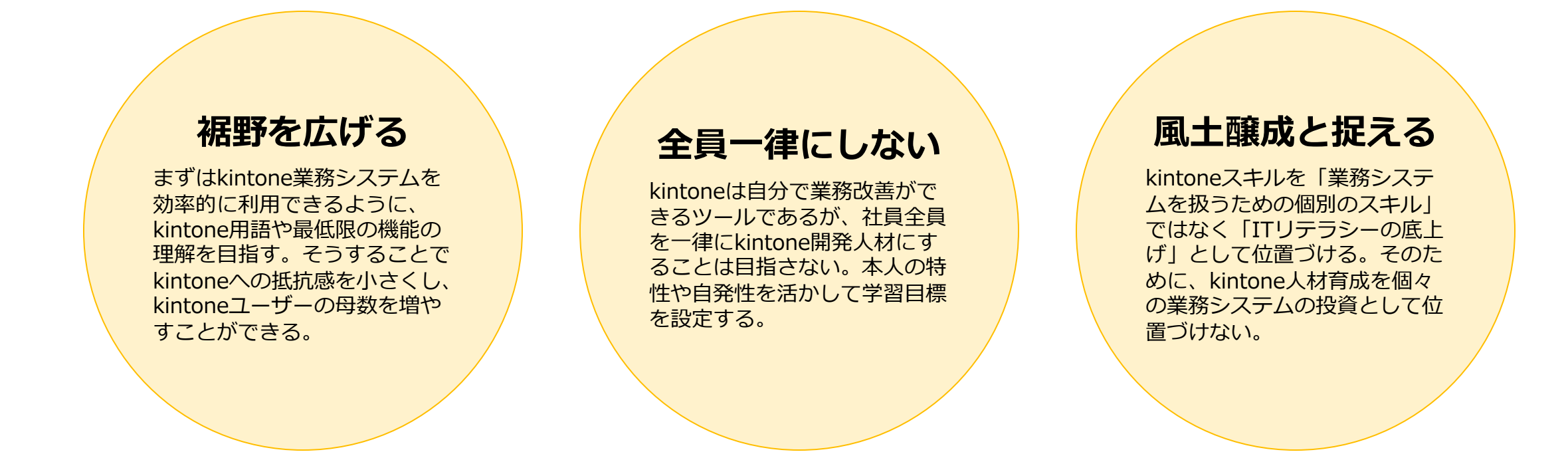

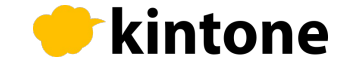

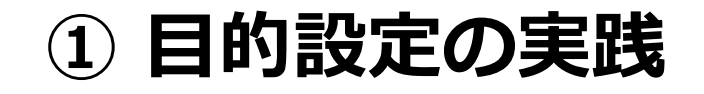

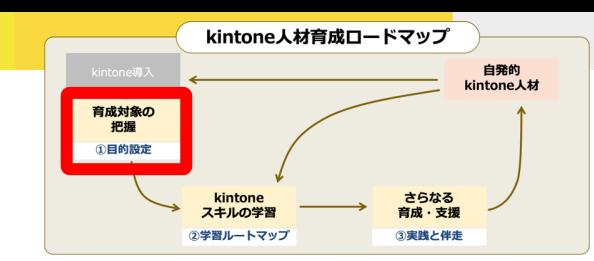

kintone⼈材育成ロードマップ策定においては、従来の⼈材育成のように育成⽬標⼈数や業務改善効果を 予め決めてしまうのではなく、業務改善が現場主体で⾃発的に起こる⾵⼟を⽬指します。

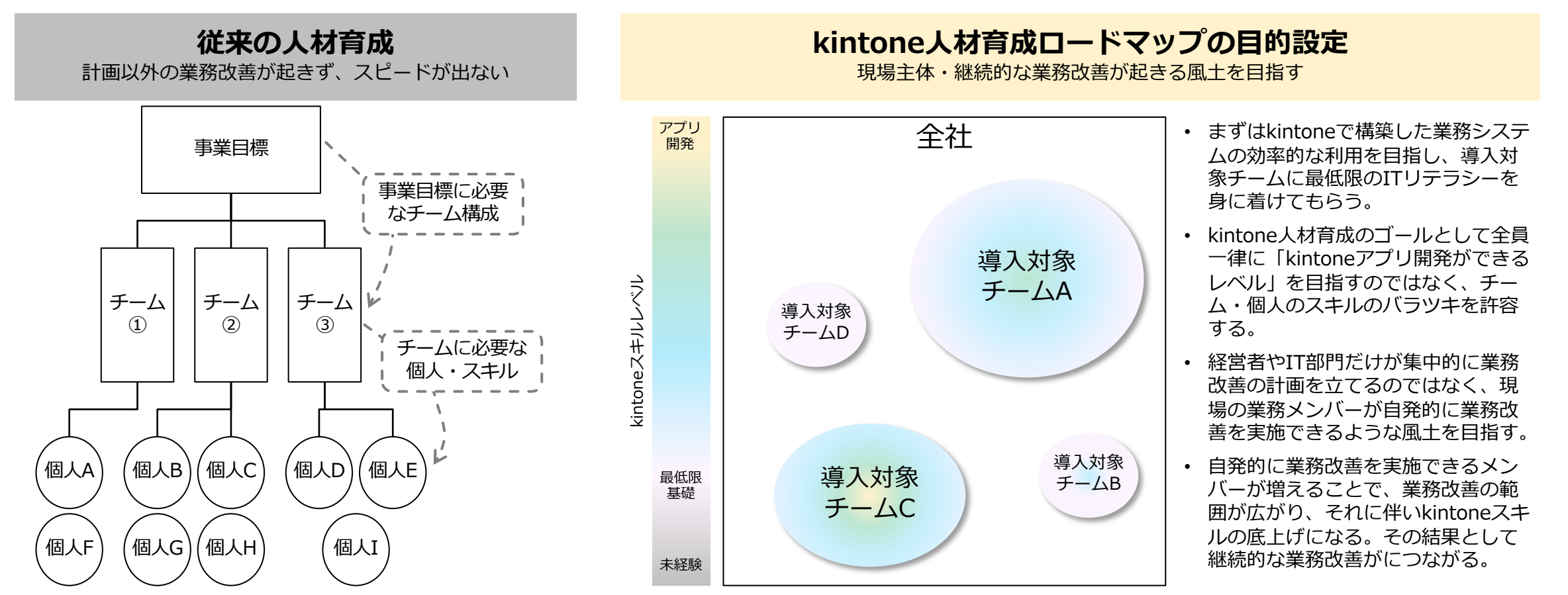

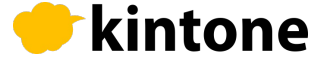

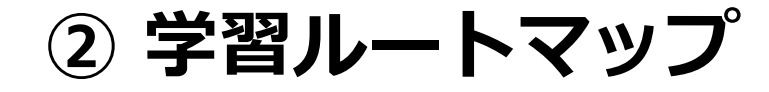

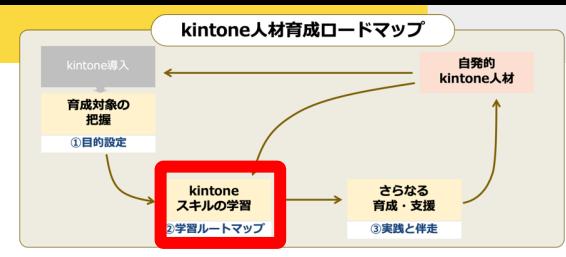

kintoneスキルレベルを参考に学習⽬標を設定し、ステップバイステップで学ぶことができます。

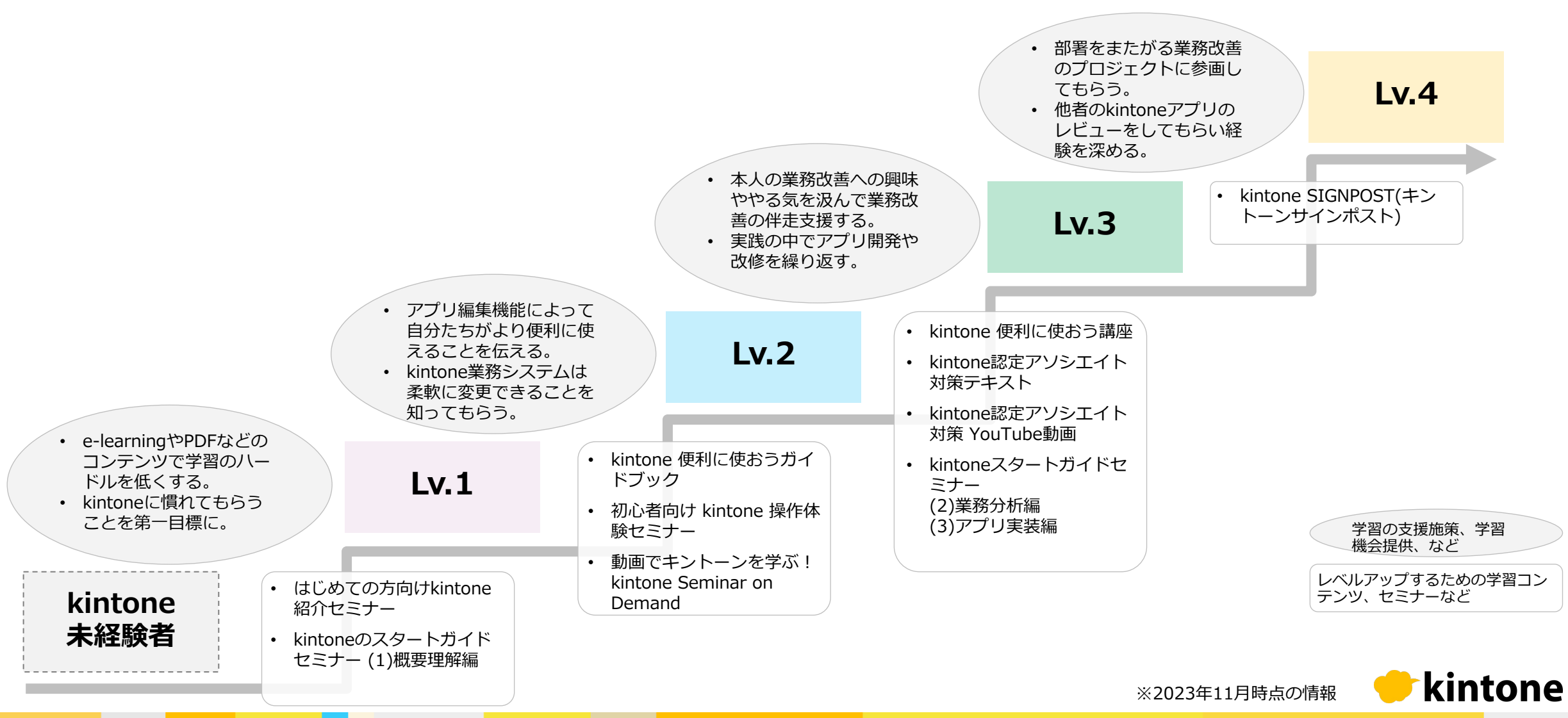

参考: Lv.別 学習コンテンツ·セミナー一覧 ※2023年11月時点

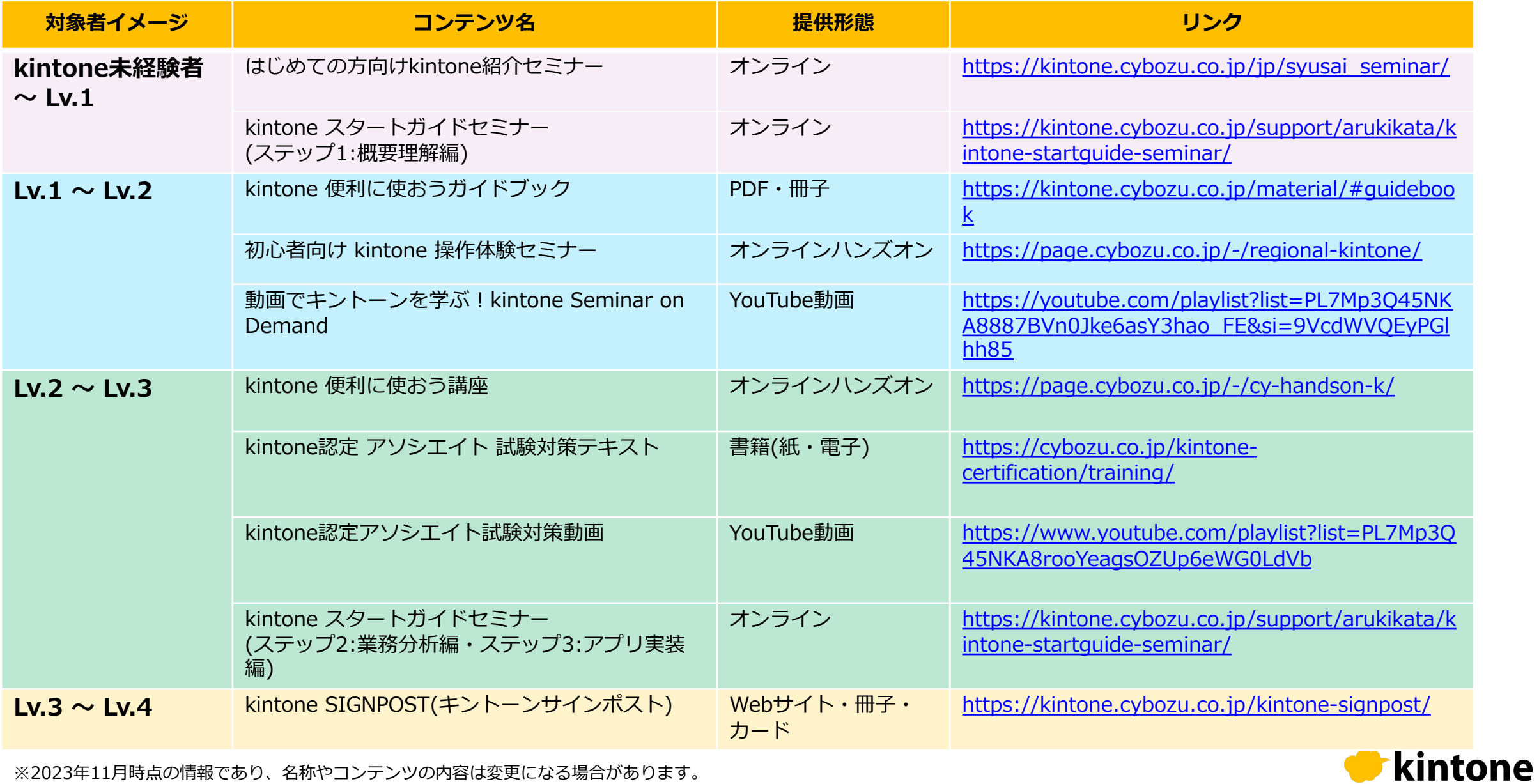

※2023年11⽉時点の情報であり、名称やコンテンツの内容は変更になる場合があります。

and the state

the contract of the contract of the contract of the contract of the contract of the contract of the contract of

**② 学習ルートマップのポイント**

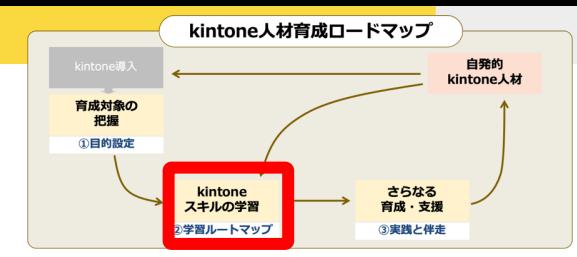

kintoneスキルレベル定義とそれに合わせたコンテンツを提供することで、無理のないkintone学習機会を 提供できます。個人の業務状況・スキルを考慮して計画を立てることが重要です。

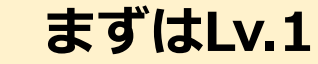

誰にでも新しいツールを学ぶ ハードルは存在する。いきなり 「kintoneのプロ」を⽬指すの ではなく、kintoneで構築した 業務システムをより効率的に使 うための学習と位置づけ、まず はLv.1を目指す。

### **タイミングを図る**

現業が忙しい状況で無理やり kintoneスキルを⾝に着けよう と学習するのではなく、上司と 相談したり、メンバーと業務の タイミングを合わせる。Lv.3以 上に応じて実務の中で学ぶこと を意識する。

#### **無理をしない**

いきなりLv.4を⽬指すのではな く、Lv.1から順番に学習する。 kintoneの概要や制限事項、特 徴を知らずにkintoneで業務シ ステムを構築しても、非効率な kintoneアプリになってしまう 可能性がある。

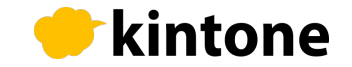

# **② 学習ルートマップ(kintoneスキルレベル詳細)**

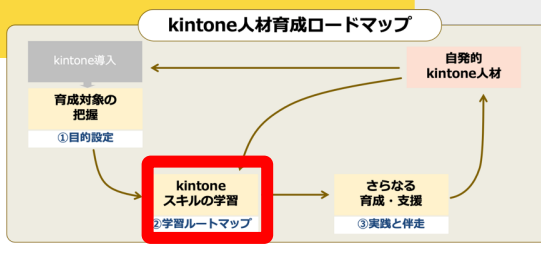

kintoneスキルレベルごとの「できること」の詳細は、⾃社のkintoneガバナンスや社員リテラシーに応じ て調整することができます。

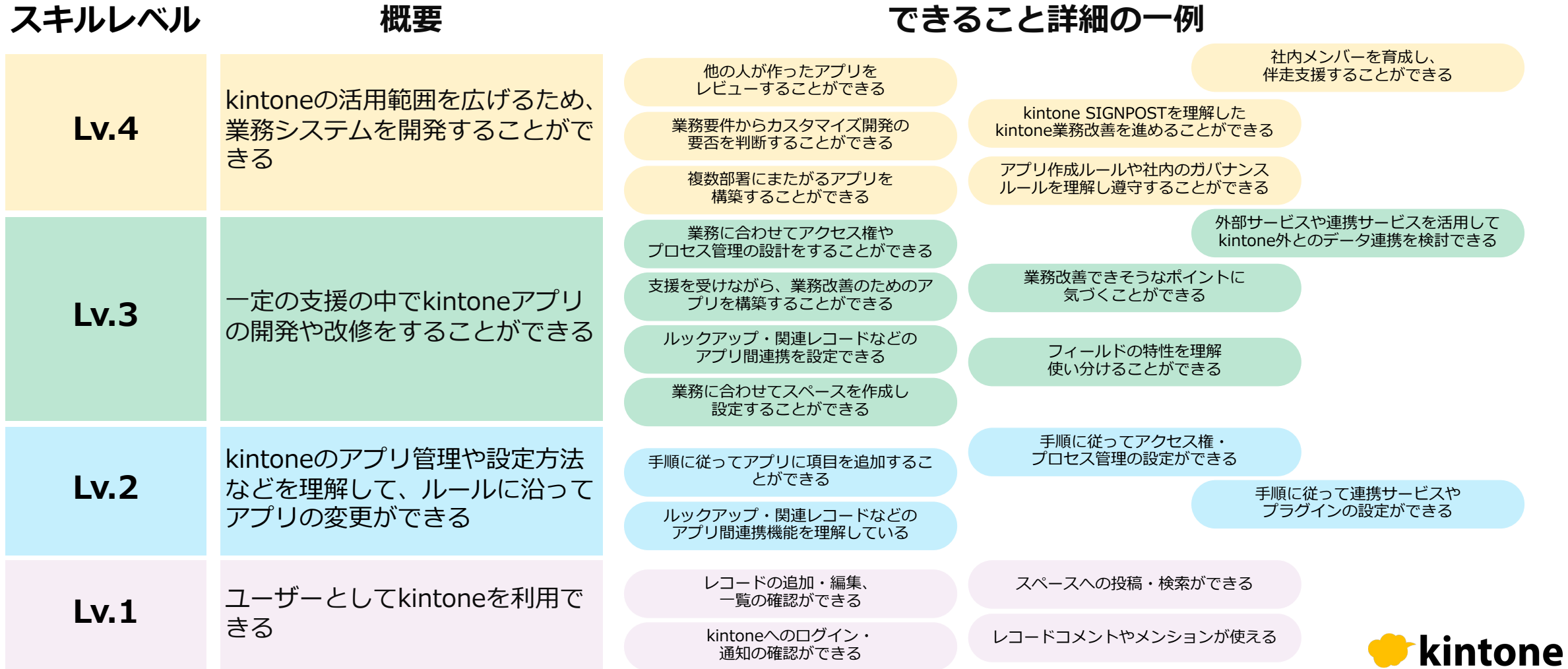

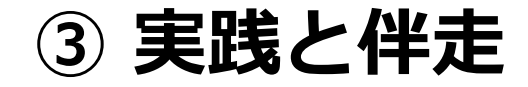

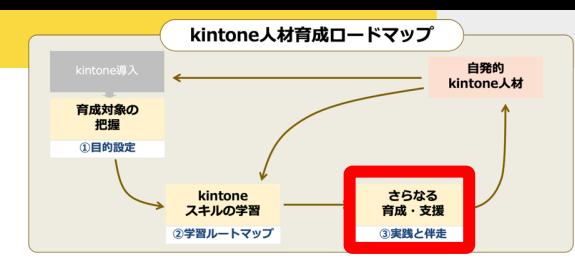

kintoneスキルレベル Lv.3からは実践の中で学習を進めます。実際の業務で使う業務システムを対象とし、 社内のkintone経験者が伴⾛⽀援することで安全に実施できます。

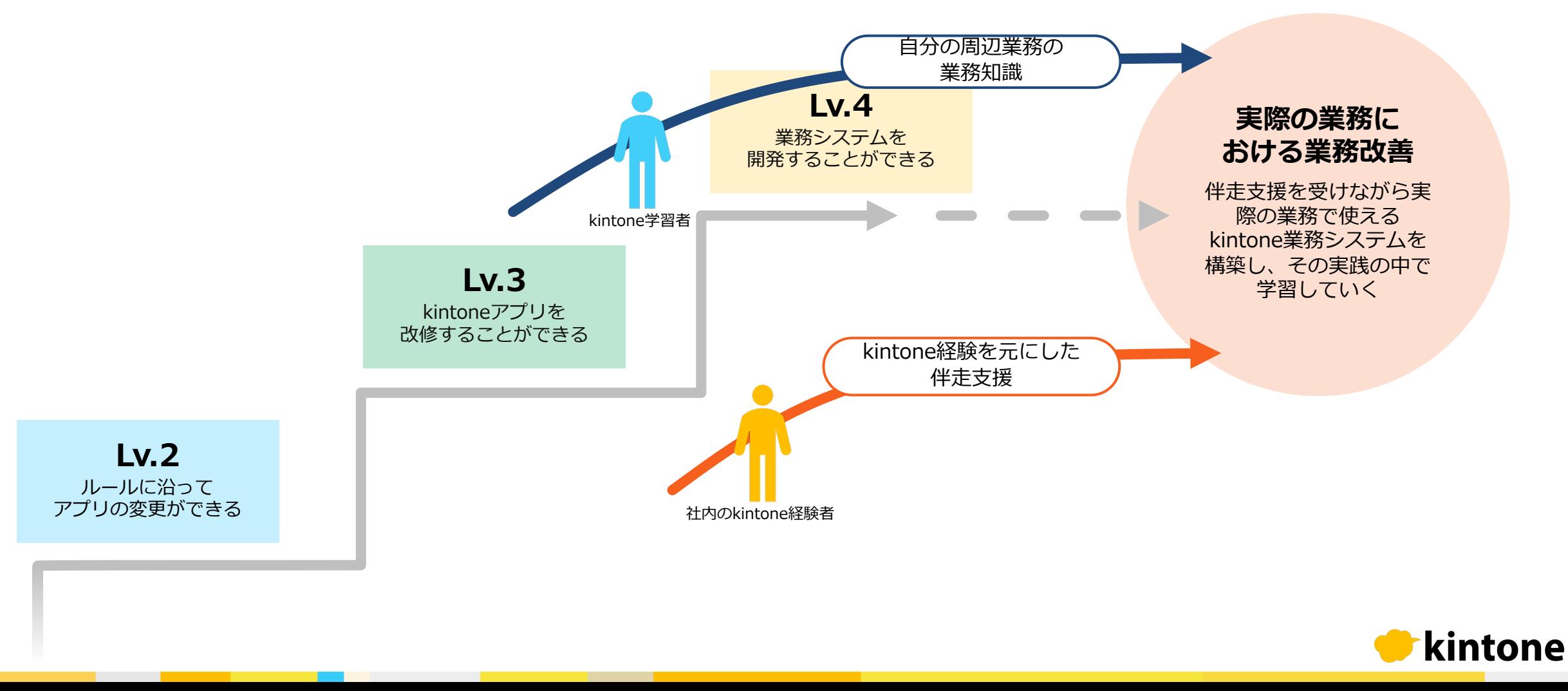

**③ 実践と伴⾛のポイント**

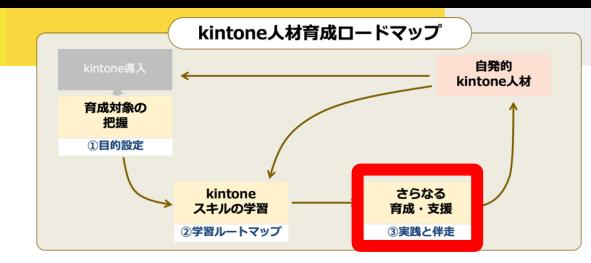

kintoneスキルレベル Lv.3の人には業務改善の実践の機会を提供しその中で学習をしてもらいます。 その際、社内の経験者が伴走しながら業務改善を進めらるように支援することが重要です。

### **実践の中で学ぶ**

いくらkintoneの知識に詳しく なったとしても業務改善に寄与 しなければ宝の持ち腐れである。 現場で起きている業務課題を解 決するために、実際にkintone アプリを開発・リリースしなが ら継続的に学び⾃信をつける。

### **伴⾛で安全に**

kintoneは様々な業務データを 入力・管理することができる ツールである。しかしちょっと した設定のミスでデータ消失や データ漏洩に繋がる可能性があ る。経験者の伴走支援で安全に kintone業務改善を広げる。

### **「タネ」に気づく**

kintoneを使った実践的なアプ リ開発では「kintoneスキル」 と「業務改善のタネに気づく能 ⼒」の獲得が必要である。今後 自分自身でkintone業務改善を 広げるためにはkintoneスキル のみならず業務改善視点が重要 になる。

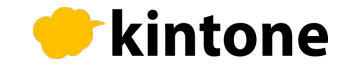

# **kintone⼈材育成ロードマップ作成と活⽤**

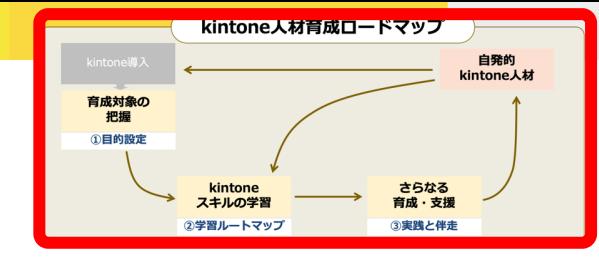

kintone人材育成ロードマップは、最初から詳細に計画するのではなくまずはLv.1を目指し、その結果と して⾃律的に業務改善できる⼈が⽴ち上がるための⼟壌をつくります。

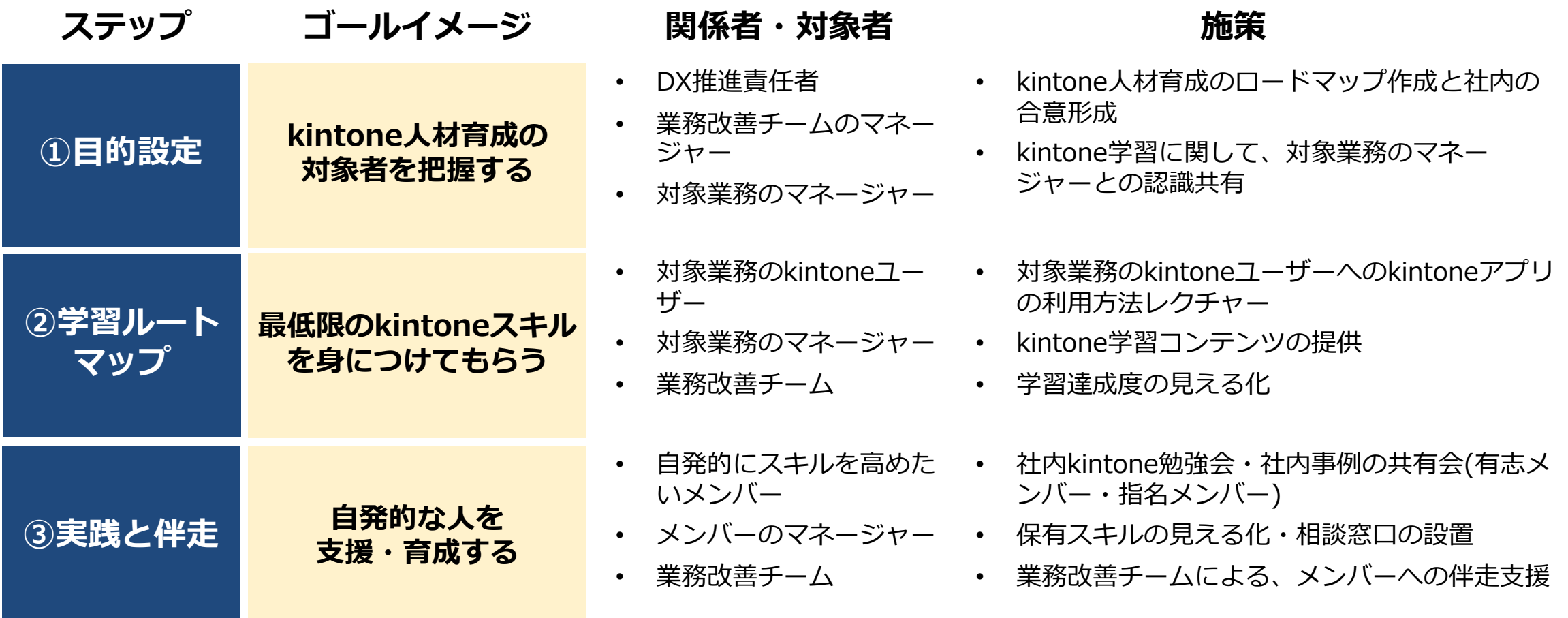

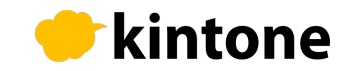

# kintone人材育成ロードマップ作成と活用のポイント

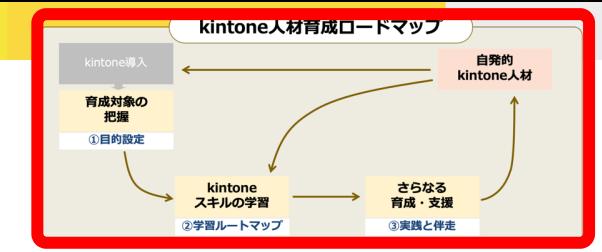

強制的なスキルアップや一律の目標設定はせずに、メンバーの自律性を支援し学習達成度を見える化しま しょう。またスキルレベルは社内の状況に応じて調整することができます。

### **底上げのイメージ**

kintone⼈材育成において、⾃ 発的・継続的に業務改善プロ ジェクトが⽴ち上がるようにす るには現場ユーザーの主体性が 重要。そのためには社員全員の kintoneスキルを底上げするイ メージがポイントである。

### **達成度の⾒える化**

学習ルートマップによって個⼈ がkintoneを学習する順番やコ ンテンツが明らかになった。そ の結果、誰がどのレベルかをア プリなどで⾒える化し、学習モ チベーションの維持、困った時 に相談先が分かるようにする。

### **Lv.のカスタマイズ**

この資料で提⽰したkintoneス キルレベルは標準形であり絶対 的なものではない。⾃社のガバ ナンスルールに則り、権限や利 ⽤範囲などスキルレベルをカス タマイズして社内に展開するこ とがポイントである。

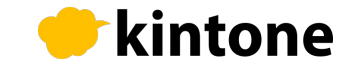

**まとめ**

kintone⼈材育成ロードマップを活⽤し、効率的なkintone学習の機会を提供し、伴⾛によって⾃発的な 業務改善を⽀援することが重要です。

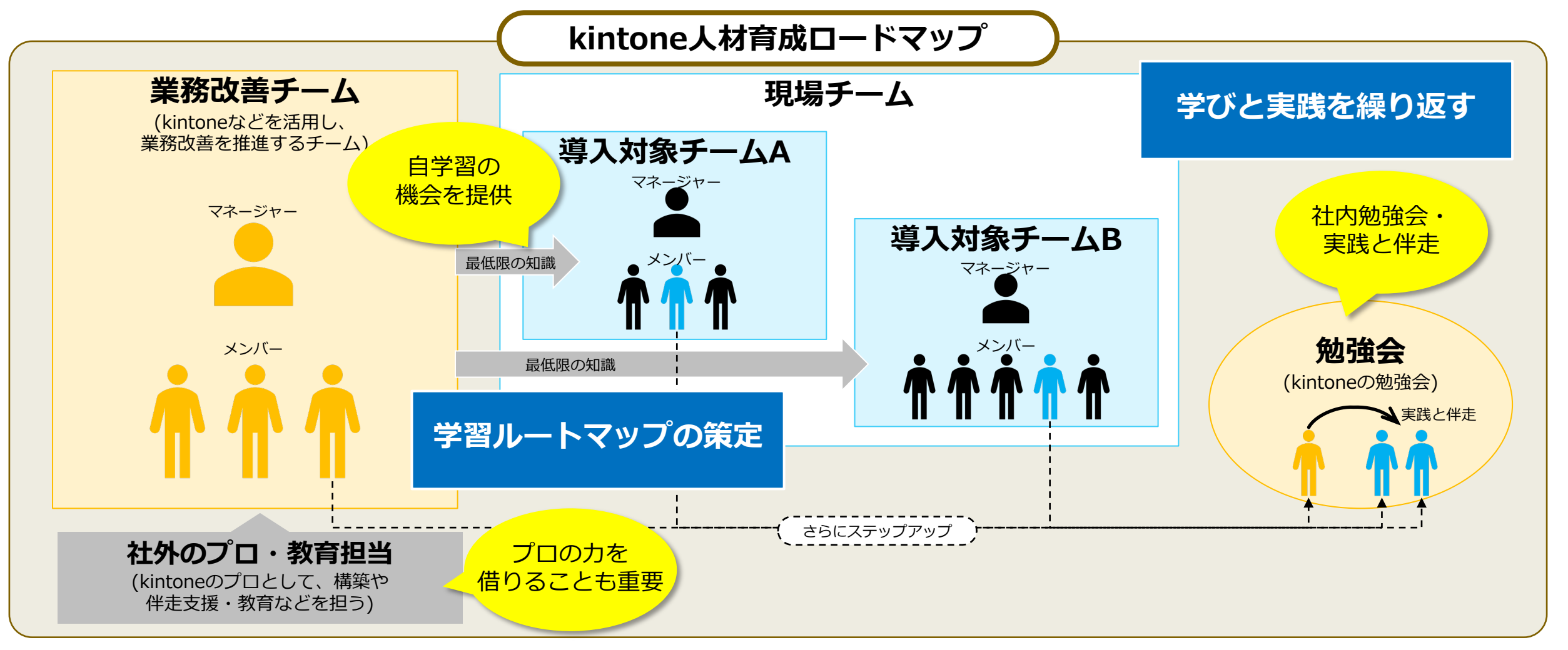

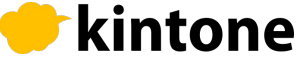

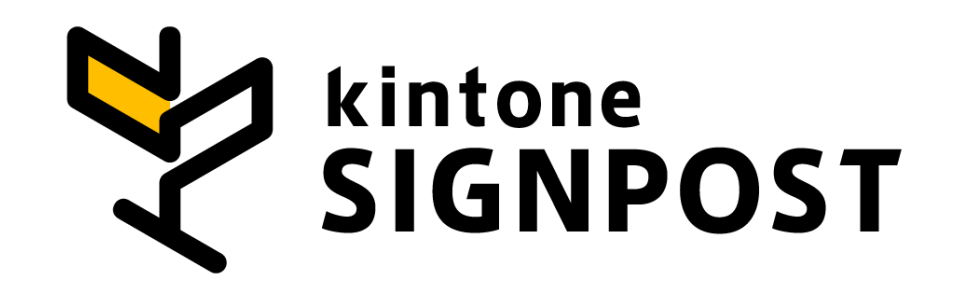

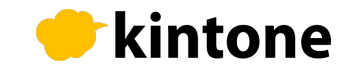